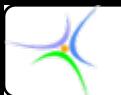

*Προγραμματισμό ρογραμματισμός Ι*

# **Θεματική Θεματική ενότητα ενότητα 8: Δημιουργία Δημιουργία προγραμμάτων προγραμμάτων**

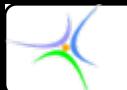

**Παράδειγμα Παράδειγμα 1: Να γραφεί πρόγραμμα που να δέχεται ως είσοδο κείμενο, να απαριθμεί τις εμφανίσεις των ψηφίων 0-9, τα λευκά διαστήματα και τους υπόλοιπους χαρακτήρες και στη συνέχεια να τυπώνει τα αποτελέσματα. Το πρόγραμμα ολοκληρώνεται όταν δοθεί <sup>ο</sup> χαρακτήρας τελεία '.'.**

*Λύση:*

Το παραπάνω πρόβλημα μπορεί να μορφοποιηθεί σε *δομημένα δομημένα Ελληνικά Ελληνικά* ως εξής:

> *Για κάθε χαρακτήρα χαρακτήρα του κειμένου κειμένου που είναι διάφορος διάφορος τής '.' έλεγξε τον τύπο του χαρακτήρα χαρακτήρα αν είναι ένας από τους ' ', '\t', '\n' 3 αύξησε τον απαριθμητή απαριθμητή των διαστημάτων διαστημάτων αν είναι ψηφίο αύξησε τον απαριθμητή απαριθμητή που αντιστοιχεί αντιστοιχεί στο ψηφίο σε κάθε άλλη περίπτωση περίπτωση αύξησε τον απαριθμητή απαριθμητή των υπόλοιπων υπόλοιπων χαρακτήρων χαρακτήρων*

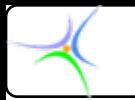

# **Αναπαράσταση δεδομένων:**

• **Όσον αφορά τις μεταβλητές απαιτείται:**

**1) Ένας απαριθμητής για τα διαστήματα, τον οποίο ονομάζουμε n\_white n\_white.**

**2) Ένας απαριθμητής για τους λοιπούς χαρακτήρες, ο n\_other n\_other, και δέκα απαριθμητές για τα ψηφία.**

**Για την τελευταία περίπτωση μπορούμε να δηλώσουμε δέκα ανεξάρτητες μεταβλητές αλλά είναι προτιμότερο να επιλεχθεί ένας πίνακας δέκα θέσεων, όπως**

## **int n\_digit[10]; n\_digit[10];**

**o οποίος οδηγεί σε πιο συμπαγή και δομημένο κώδικα.**

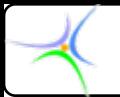

## **Αναπαράσταση δεδομένων:**

• **Για την εκτύπωση των αριθμών των εμφανίσεων των δέκα ψηφίων, στην περίπτωση του πίνακα απαριθμητών, ο αντίστοιχος κώδικας θα έχει τη μορφή**

*for (i=0;i<10;i++) for (i=0;i<10;i++)*

*printf( printf("To ψηφίο %d εμφανίσθηκε \t %d \t φορές\n",i,n\_digit[i ,i,n\_digit[i]);*

*Αναλογιστείτε Αναλογιστείτε τον κώδικα για την περίπτωση περίπτωση 10 ανεξάρτητων ανεξάρτητων μεταβλητών μεταβλητών!!!*

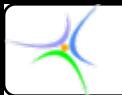

# **Αναπαράσταση Αναπαράσταση διεργασιών διεργασιών:**

• **Για τη διεργασία** *πάρε χαρακτήρα* **χρησιμοποιείται η συνάρτηση** *getchar getchar()***, η οποία επιστρέφει τον χαρακτήρα που διαβάζει από την κύρια είσοδο. Αυτός <sup>ο</sup> χαρακτήρας πρέπει να αποθηκευθεί σε μία μεταβλητή τύπου χαρακτήρα για περαιτέρω επεξεργασία.**

**Τα παραπάνω οδηγούν στη δήλωση**

**char ch;**

**και στην έκφραση**

 $ch = getchar$ **;** 

**η τιμή της οποίας είναι η τιμή του αριστερού τελεστέου της έκφρασης.**

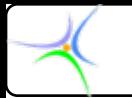

# **Αναπαράσταση Αναπαράσταση διεργασιών διεργασιών:**

• **Για την ανίχνευση του τέλους του αρχείου χρησιμοποιούμε το συσχετιστικό τελεστή != οδηγούμαστε στην έκφραση**

 $$ 

**Η έκφραση γίνεται ψευδής όταν αναγνωσθεί '.'. Μπορεί επομένως να χρησιμοποιηθεί ως έκφραση μίας πρότασης** *while***, που θα οδηγεί στην επανάληψη του συνόλου των ενεργειών που το πρόγραμμα πρέπει να εκτελεί για κάθε χαρακτήρα.**

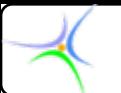

*{*

*}*

# **Διαμόρφωση Διαμόρφωση της ροής ελέγχου ελέγχου:**

**Με βάση τα προηγούμενα, η περιγραφή διαμορφώνεται ως εξής:** *while (( while ((ch=getchar getchar())!='.')*

```
έλεγξε τον τύπο του χαρακτήρα χαρακτήρα
   αν είναι ένας από τους ' ', '\t', '\n'
      αύξησε τον απαριθμητή απαριθμητή των διαστημάτων διαστημάτων
   αν είναι ψηφίο
      αύξησε τον απαριθμητή απαριθμητή που αντιστοιχεί αντιστοιχεί στο ψηφίο
   σε κάθε άλλη περίπτωση περίπτωση
      αύξησε τον απαριθμητή απαριθμητή των υπόλοιπων υπόλοιπων χαρακτήρων χαρακτήρων
```
**Το σώμα της** *while* **αποτελεί κλασική περίπτωση επιλογής από αμοιβαία αποκλειόμενες ενέργειες, γεγονός που οδηγεί στη χρήση της πρότασης** *switch***. Η έκφραση ανάλογα με την τιμή της οποίας θα γίνει η επιλογή της κατάλληλης ενέργειας είναι η απλή έκφραση ch.** 

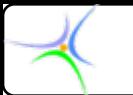

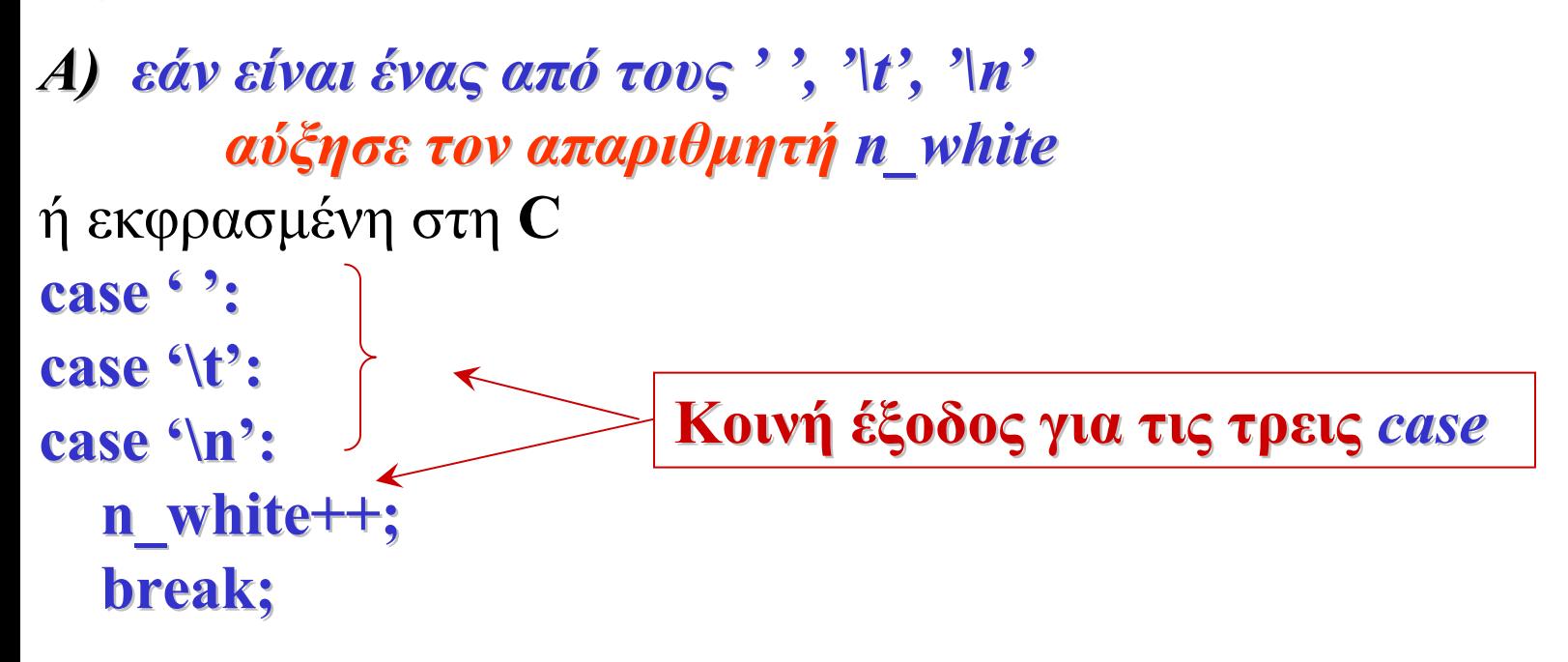

```
Β) εάν ο χαρακτήρας χαρακτήρας είναι ψηφίο
        αύξησε τον απαριθμητή απαριθμητή που αντιστοιχεί αντιστοιχεί στο ψηφίο
μία πρώτη μορφή του κώδικα είναι η παρακάτω:
case '0':
```

```
n_digit[0]++; break; n_digit[0]++; break;
```

```
. . . . . . . . . . . . . . . . . . . .
```

```
case '9':
```

```
n_digit[9]++; break; n_digit[9]++; break;
```
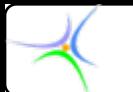

• **O κώδικας αυτός δεν εκμεταλλεύεται τη δήλωση των απαριθμητών των ψηφίων ως πίνακα χαρακτήρων. Για το λόγο αυτό, θα προσπαθήσουμε να ενοποιήσουμε τα** *case* **ώστε να έχουν μία παραμετρική πρόταση, που σε κάθε περίπτωση θα οδηγεί στην αύξηση του κατάλληλου απαριθμητή.**

• **Θεωρούμε την έκφραση**

#### **ch-'0'**

**και εξετάζουμε την τιμή της για τιμές τής ch από το σύνολο** *{'0', '1', …, '9'}***. Είναι προφανές ότι, εάν το ch είναι** *'0'***, η έκφραση έχει τιμή 0 οπότε και η πρόταση**

#### **n\_digit[ch n\_digit[ch-'0']++;**

**έχει ως αποτέλεσμα την αύξηση του απαριθμητή που αντιστοιχεί στο ψηφίο** *'0'***.**

• **Αντίστοιχα, η παραπάνω πρόταση για ch='8' θα αυξήσει τον απαριθμητή που αντιστοιχεί στο** *'0'***. Κατά αυτόν τον τρόπο οδηγούμαστε στον ακόλουθο συμπαγή κώδικα:**

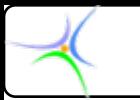

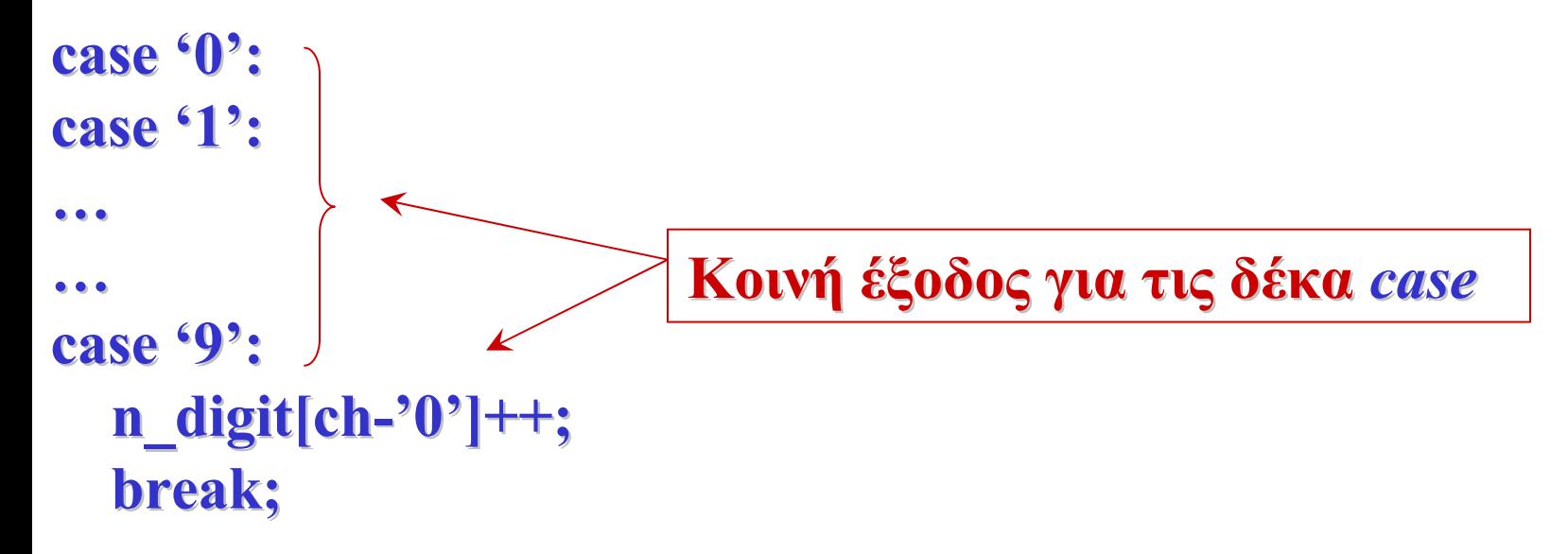

*Γ)* **Για τα υπόλοιπα στοιχεία έχουμε την κλασική περίπτωση χρήσης της εντολής default, οπότε προκύπτει: default: default:**

```
n_other n_other++;
break;
```
*Το τελευταίο σημείο που πρέπει να προσεχθεί είναι η αρχικοποίηση των μεταβλητών.*

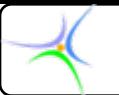

**Eνδεικτικός νδεικτικός κώδικας κώδικας: #include< #include<stdio.h stdio.h> main() { char ch; int i,n\_white i,n\_white=0,n\_digit[10],n\_other=0; =0,n\_digit[10],n\_other=0; for(i=0;i<10;i++) n\_digit[i]=0; printf( printf("Start writing: writing:"); while ((ch=getchar())!= '.'** ) { **switch(ch switch(ch) { case ' ': case '\t': case '\n': n\_white n\_white++; break;**

```
Προγραμματισμό ρογραμματισμός Ι
   case '0': case '1':
   case '2': case '3':
   case '4': case '5':
   case '6': case '7':
   case '8': case '9':
    n digit[ch-'0']++;
    break;
   default: default:n_other n_other++;
    break; } //τέλος της switch
} //τέλος της while
printf( printf("white characters=% characters=%d\n",n_white ,n_white);
for(i=0;i<10;i++) =0;i<10;i++) printf( printf("Digit %d appeared %d times %d appeared %d times\n",i,n_digit[i ,i,n_digit[i]);
printf("chars=%d \n",n_other);
```
**}**

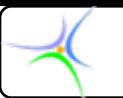

#### **Αποτελέσματα:**

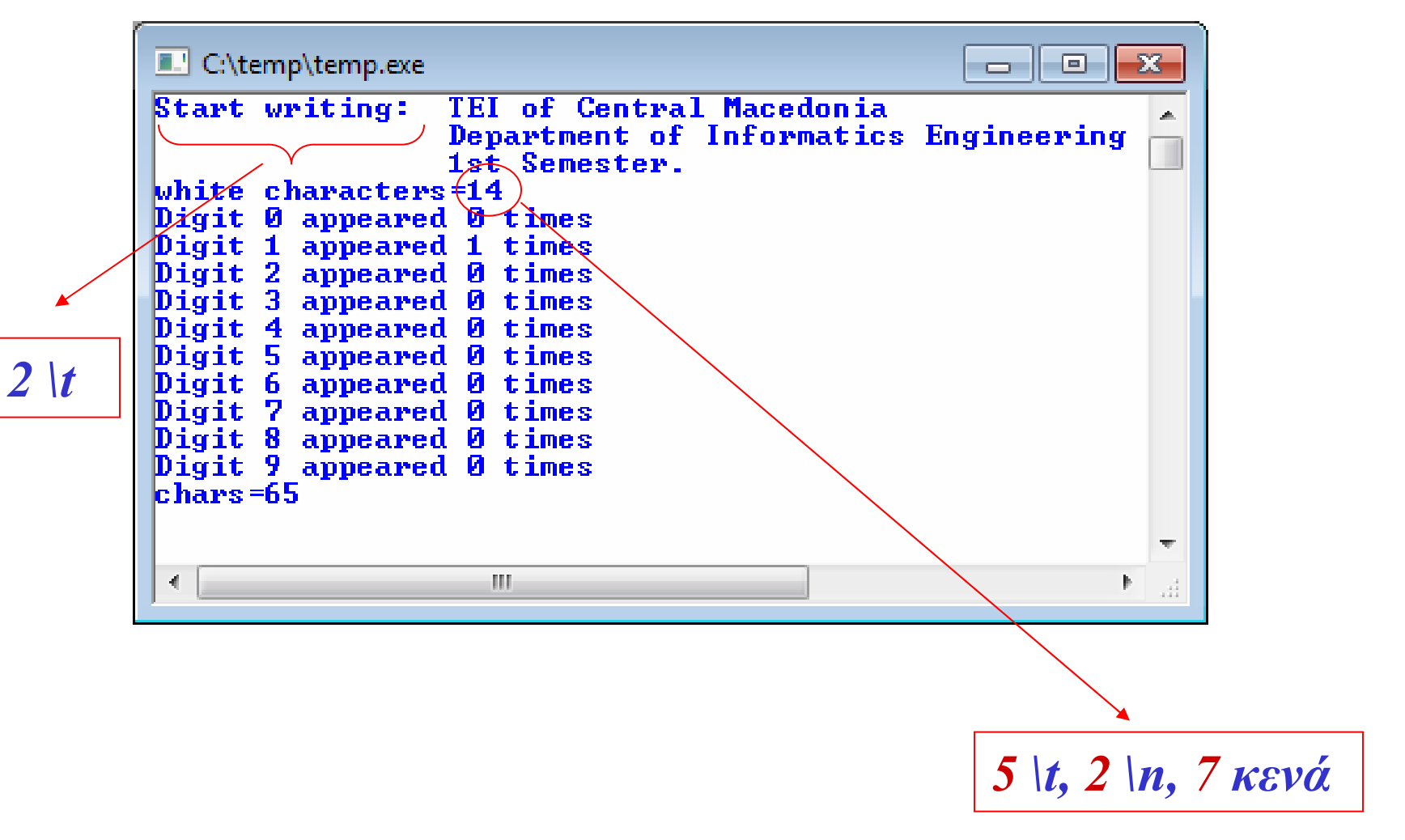

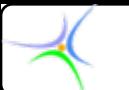

**Παράδειγμα Παράδειγμα 2: Να βρεθούν τα σφάλματα του ακόλουθου προγράμματος καθώς και τα σημεία στα οποία θα μπορούσαν να γίνουν βελτιώσεις.**

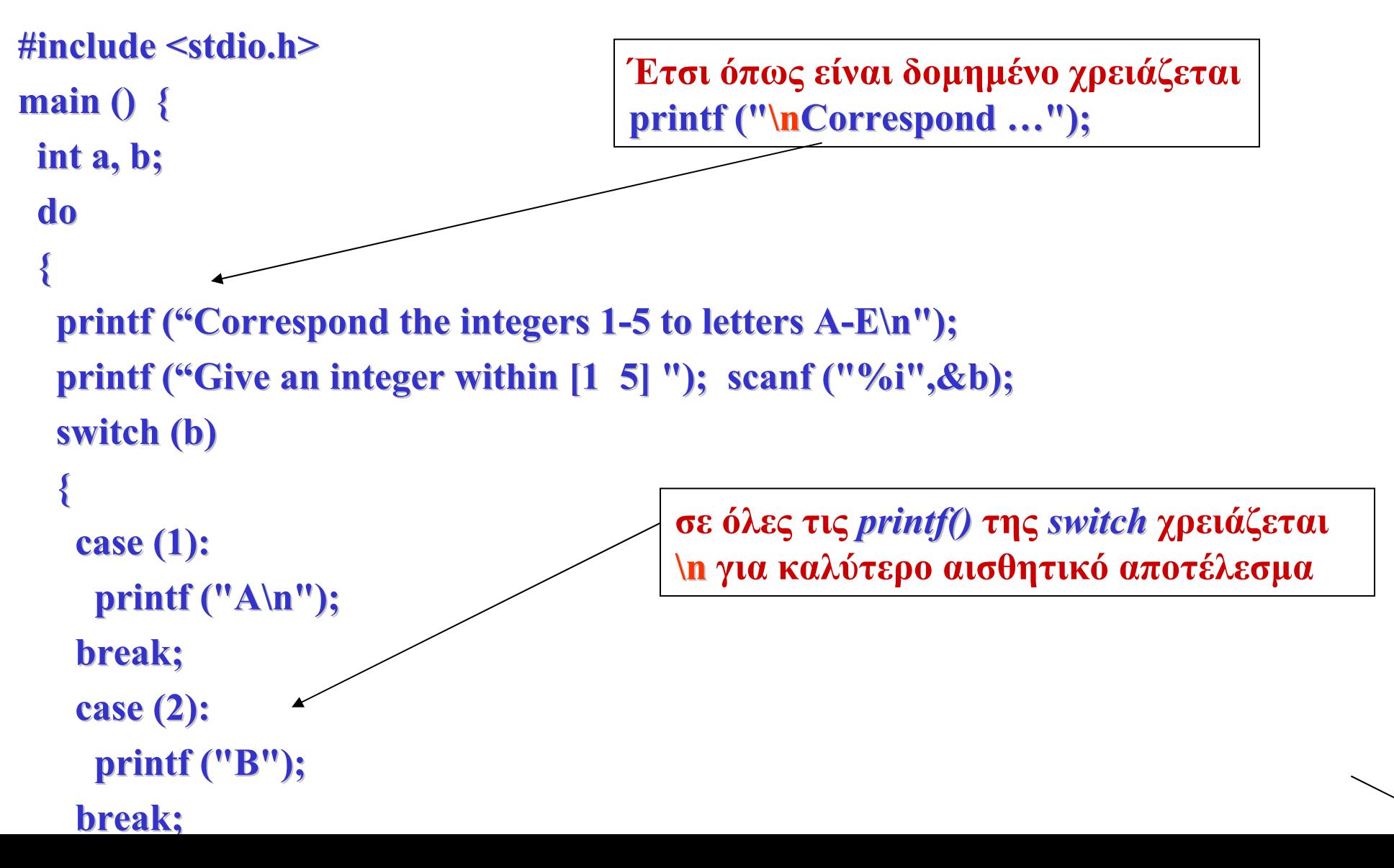

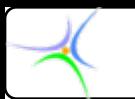

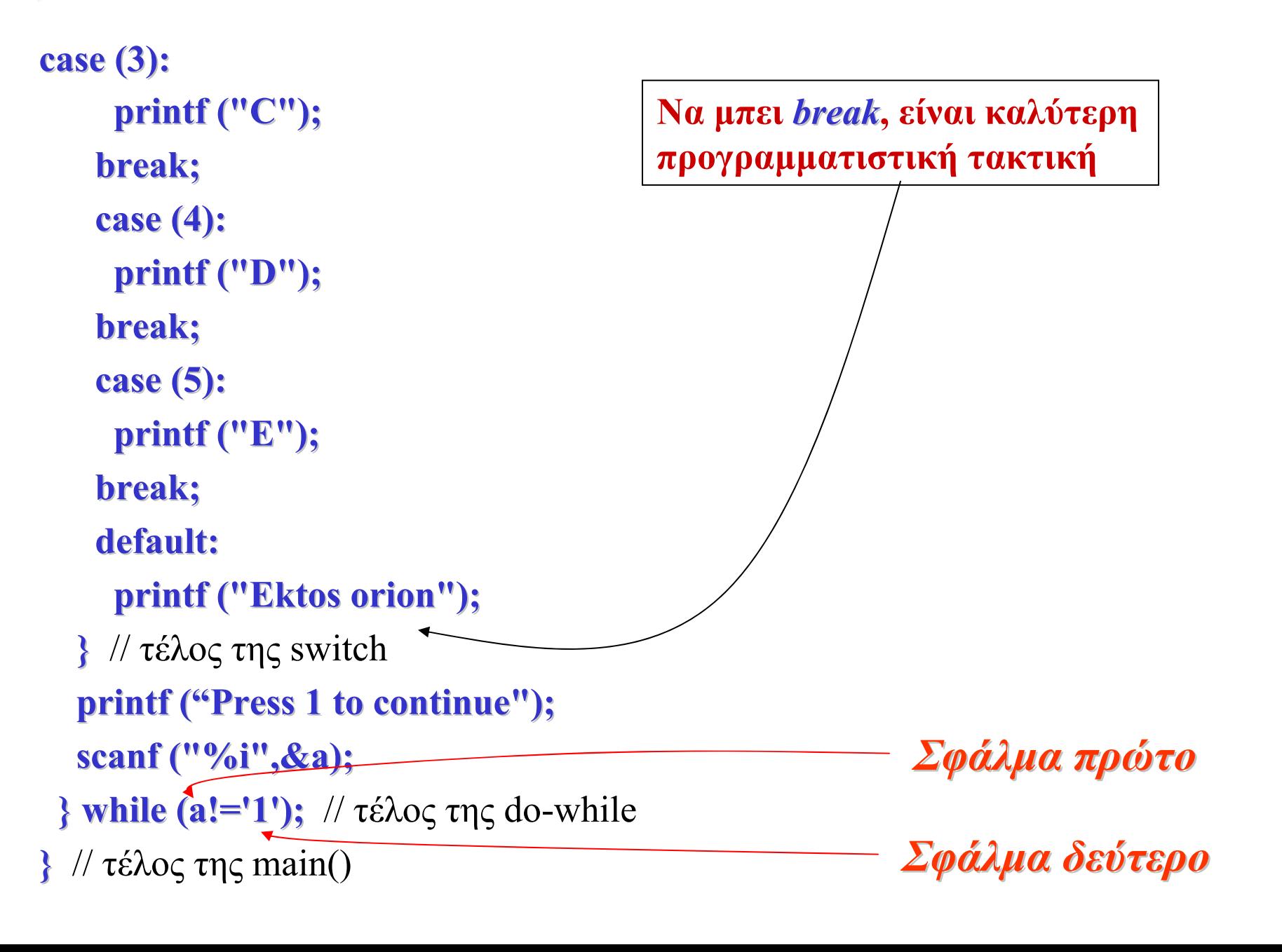

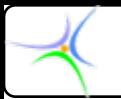

#### *Σφάλματα Σφάλματα:*

- *1)* **Έπρεπε να μπει 1 κι όχι '1', γιατί η μεταβλητή είναι τύπου ακεραίου.**
- *2)* **Η συνθήκη είναι while (a= = 1) κι όχι while (a! = 1), εφόσον η πληκτρολόγηση του 1 συνεπάγεται εκτέλεση εκ νέου του βρόχου.**

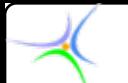

**Παράδειγμα Παράδειγμα 3: Να γραφεί πρόγραμμα που επιλύει δευτεροβάθμιες εξισώσεις. Να δέχεται ως είσοδο τους συντελεστές της εξίσωσης και να ελέγχει το είδος των ριζών (απλές πραγματικές, συζυγείς μιγαδικές ή διπλή πραγματική).**

**#include< #include<stdio.h stdio.h>**

**#include< #include<math.h> > // για sqrt(), fabs()**

**main() { main() {**

```
float a,b,c, D, r1, r2, r, im;
```
printf( "This program provides the roots of the second order equation\n" );  $printf(''\t\t\tx^2+bx+c=0\n'n'' ;$ 

**printf( "**\nGive parameter a:"); scanf("%f",&a);

**while ( while (fabs(a)<1e-10) { // Έλεγχος Έλεγχος για α=0, οπότε η εξίσωση εξίσωση γίνεται γίνεται α/θμια printf( "For a 2nd order equation, a!=0. Try again\n" ); printf( "**\nGive parameter a:"); scanf("%f",&a);

**}** // τέλος της if

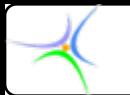

**printf( "\nGive parameter b:"); parameter b:"); scanf("%f",&b scanf("%f",&b ); printf( "\nGive parameter c:"); parameter c:"); scanf("%f",&c scanf("%f",&c ); printf( "\t\t%.3f\*x^2 + %.3f\*x + %.3f = 0\n",a,b,c ) ;** 

```
D = b*b D = b*b-4*a*c; 4*a*c; // Διακρίνουσα Διακρίνουσα
if(D<0) // Εάν Δ<0, οι ρίζες είναι συζυγείς συζυγείς μιγαδικές μιγαδικές
{
 printf( "There exist two conjugate complex roots:\n" );
 r=-b/(2*a); b/(2*a);
 im=sqrt(-D)/(2*a); D)/(2*a);
 \textbf{print}() \text{ } "r1 = \% .3f + j\%, 3f\text{ }`n",r,im ;print(' 'r2 = % .3f - j\% .3f',r,im );
} // τέλος της if
else if (fabs(D) < 1e-10) // fabs \rightarrow float, abs \rightarrow integer
                     { { // Εάν Δ=0, υπάρχει υπάρχει διπλή ρίζα
 printf( "There exists a double root:\n" );
 printf( "r1 = r2 = %.3f\n", -b/(2*a) );
} // τέλος της else if
```
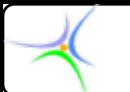

```
else // Σε κάθε άλλη περίπτωση περίπτωση υπάρχουν υπάρχουν δύο πραγματικές πραγματικές ρίζες
  {
  printf( "There exist two real roots:\n" );
  r1=(-b+sqrt(D))/(2*a); b+sqrt(D))/(2*a);
  r2=(-b-sqrt(D))/(2*a);
  printf("r1=%.3f printf("r1=%.3f\nr2=%.3f nr2=%.3f\n",r1,r2 ); n",r1,r2 );
 } // τέλος της else
} // τέλος της main
Αποτέλεσμα Αποτέλεσμα για α=0:
```
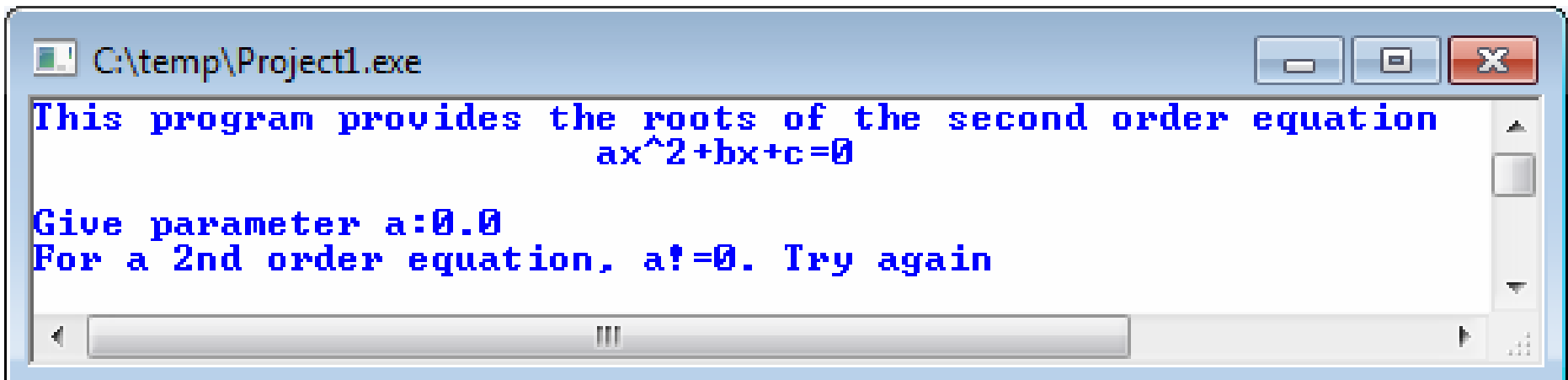

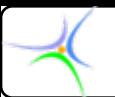

#### **Αποτέλεσμα Αποτέλεσμα για διπλή πραγματική πραγματική ρίζα:**

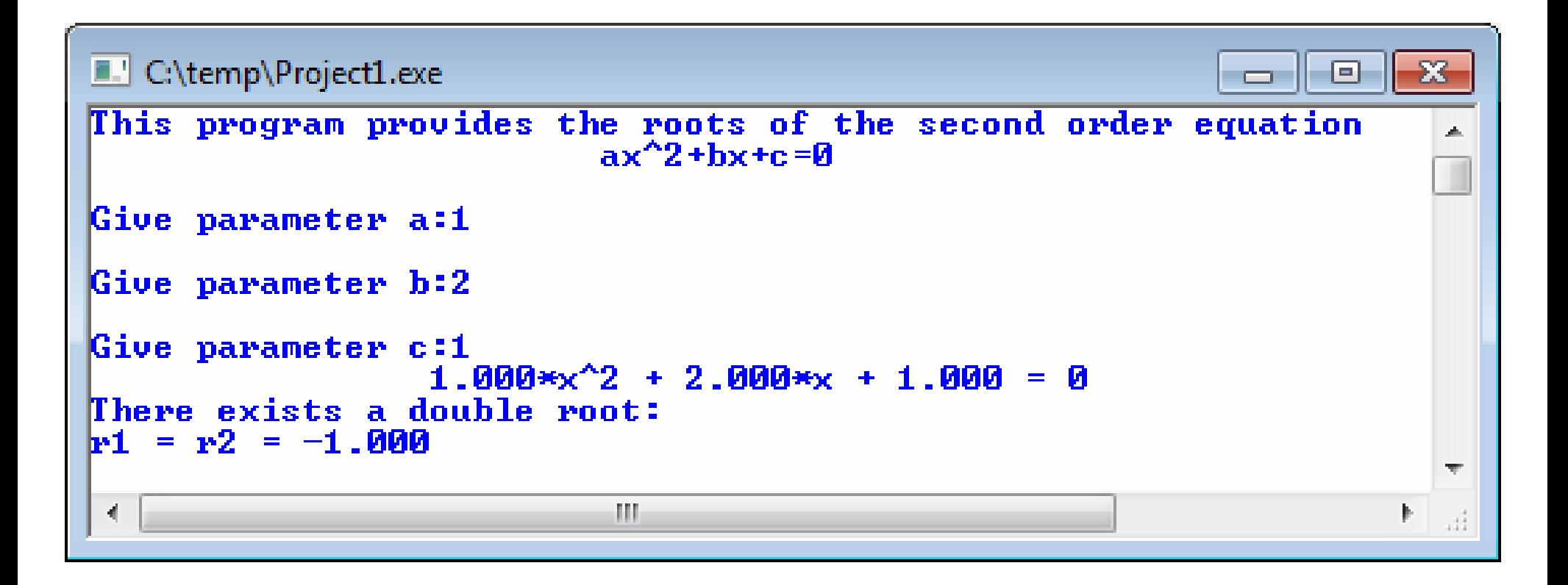

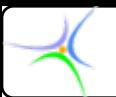

#### **Αποτέλεσμα Αποτέλεσμα για συζυγείς συζυγείς μιγαδικές μιγαδικές ρίζες:**

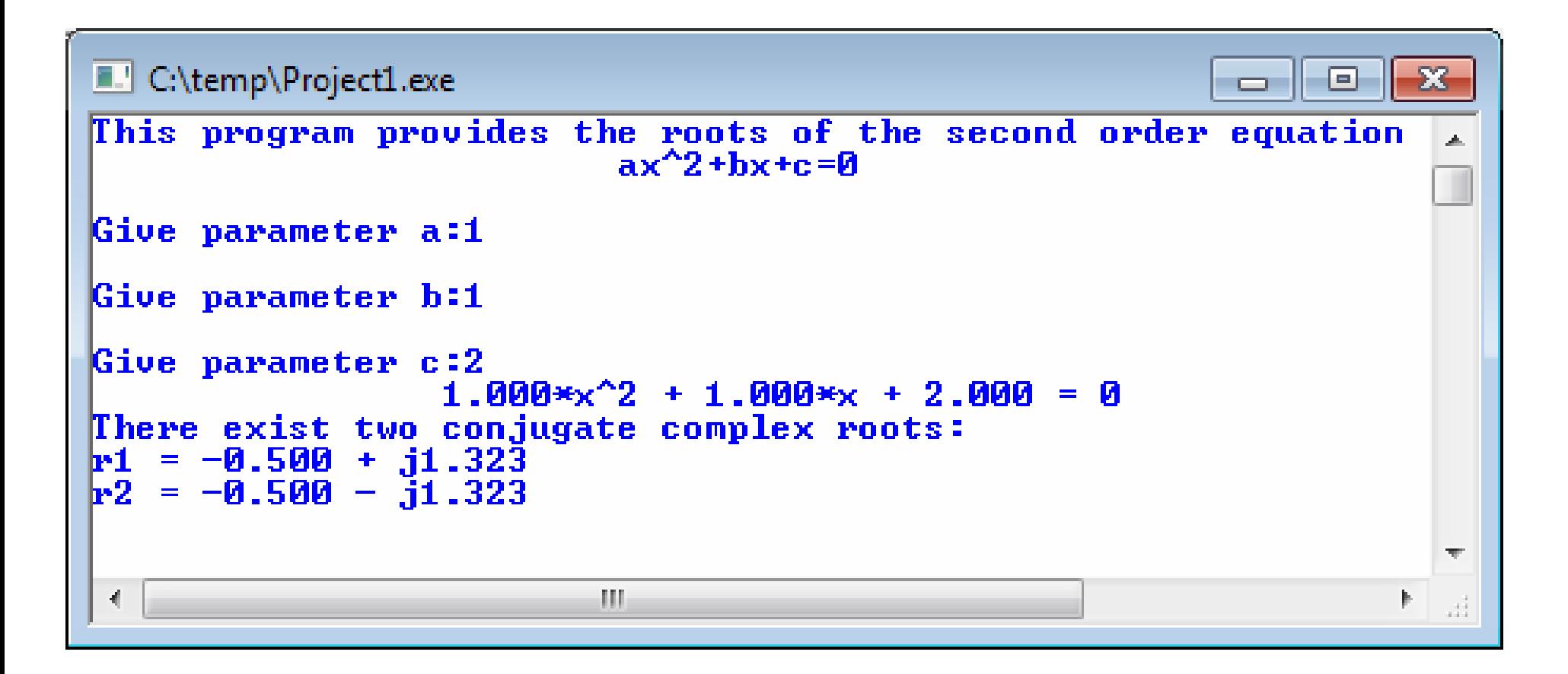

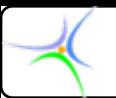

#### **Αποτέλεσμα Αποτέλεσμα για απλές πραγματικές πραγματικές ρίζες:**

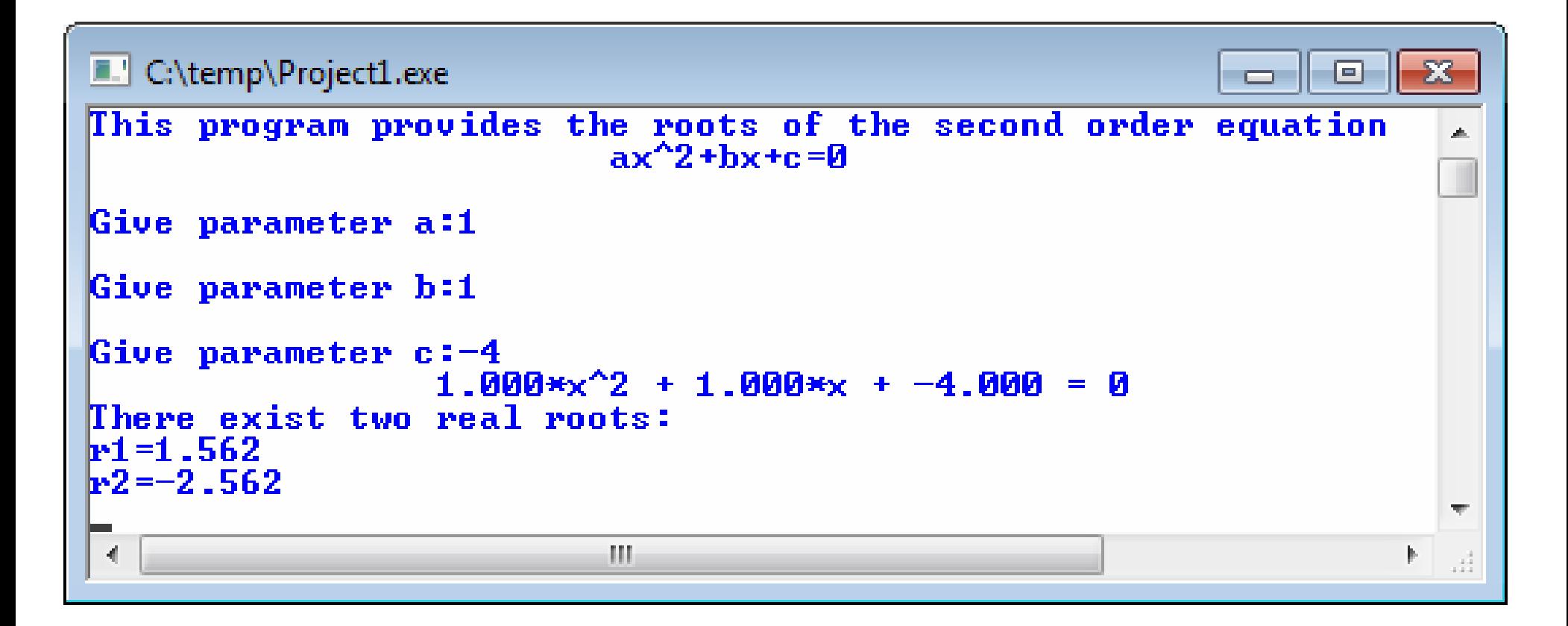

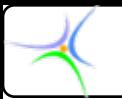

# Τροποποίηση του προηγούμενου προγράμματος.<br>Επιτρέπει να εισαχθεί μηδενικός συντελεστής για τον<br>μεγιστοβάθμιο όρο. Στην περίπτωση αυτή επιλύει<br>πρωτοβάθμιαεξίσωση: **ch\_8\_trinomial\_ENHANCED ch\_8\_trinomial\_ENHANCED.c**

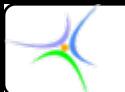

**Παράδειγμα Παράδειγμα 4: Να γραφεί πρόγραμμα με το οποίο θα εισάγονται 6 πραγματικοί αριθμοί από το πληκτρολόγιο, θα αποθηκεύονται στον πίνακα array και θα τυπώνονται: α) οι θετικοί εξ αυτών, β) ο μεγαλύτερος, γ) ο αριθμός των στοιχείων του array, τα οποία έχουν τιμές στο διάστημα [1.05 50.8].**

```
#include < #include <stdio.h stdio.h>
#include < #include <math.h>
#define N #define N 6
#define lower 1.05 #define lower 1.05#define upper 50.8 #define upper 50.8
void main() void main() {
         float array[N],maxim array[N],maxim;
          int i,count i,count=0;
         for (i=0;i< for (i=0;i<N;i++) {
                       printf( "\nGive number %d: ",i+1 ); number %d: ",i+1 );
                       scanf( ^{\prime\prime\prime}\%</math>f'',&array[i] );
  }
```
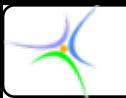

**}**

```
maxim=array[0]; maxim=array[0];
printf( "\n" );
for (i=0;i<N;i++) ++) // i=0 για να μπουν όλα σε ένα βρόχο,
                         // μόνο για το μέγιστο μέγιστο θα ήταν i=1
{
  if (array[i array[i]>0) printf( "array[%d array[%d]>0: %f\n",i,array[i n",i,array[i] );
  if (array[i]>maxim) maxim=array[i];
  \textbf{if } ((\text{array}[i]>=\text{lower}) \& \& (\text{array}[i]<=\text{upper})) \text{count++};}
printf( "Maximum=%f\n",maxim );
printf( "Numbers within [lower,upper]: %d\n",count );
```
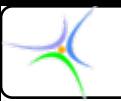

#### **Αποτελέσματα:**

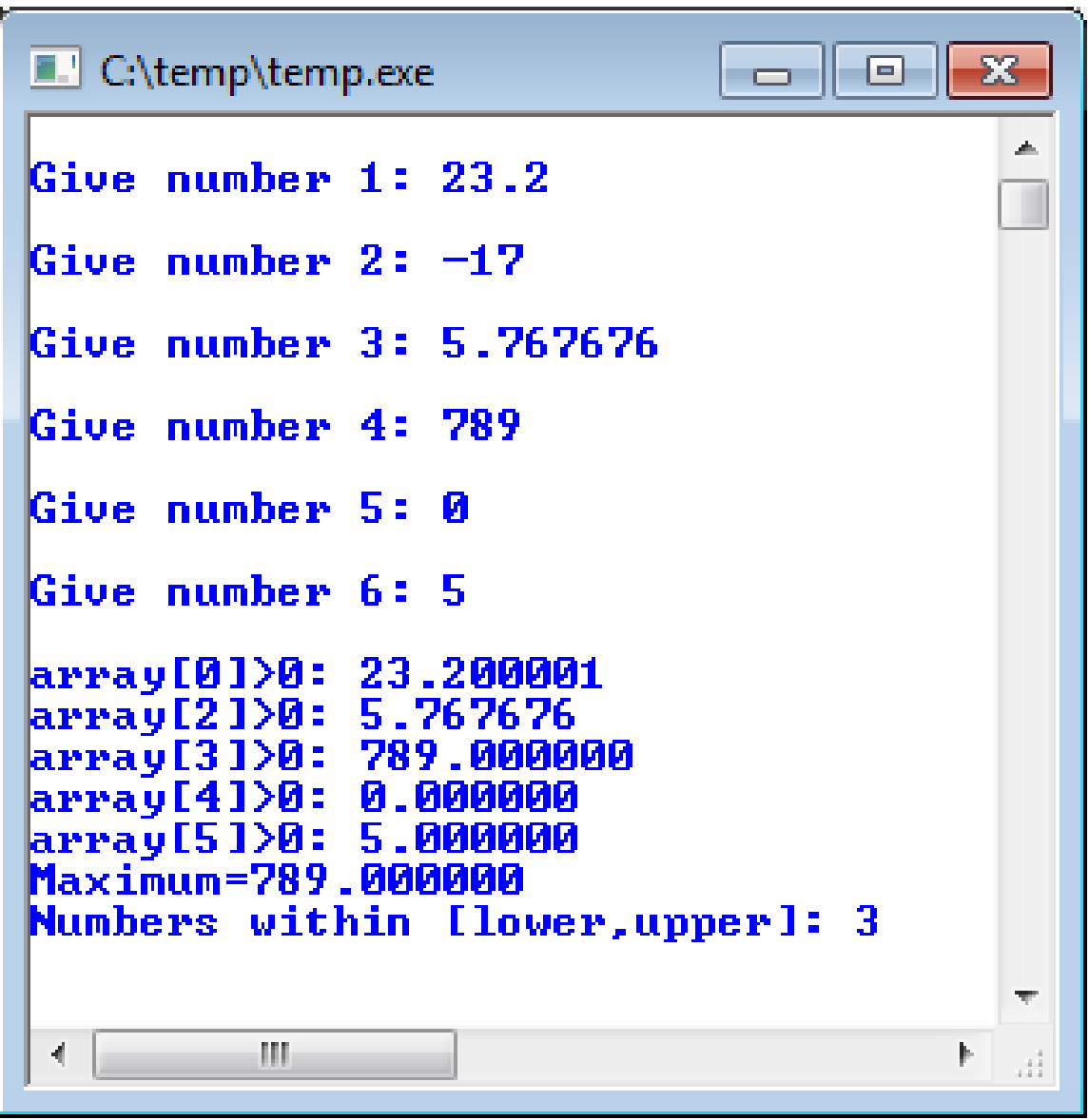